Checklista läkare - Nyinsättning, ändring, förnyelse, utsättning avseende patienter med DosRecept (dospåsar) via Pascal

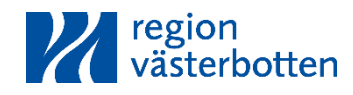

# **Checklista**

Fastställt av: Jörn Schneede Upprättat av: Anna-Lena M Berglund Granskare: Therese Ahlepil Organisation gäller inom: Hälso- och Sjukvårdsförvaltning

# **Checklista läkare - Nyinsättning, ändring, förnyelse, utsättning avseende patienter med DosRecept (dospåsar) via Pascal**

# Förändringar från föregående utgåva

Redaktionella ändringar och byte till ny dokumentmall.

#### **Förskrivning till Dospatienter**:

- Skriv inga e-recept! All förskrivning ska ske i Pascal.
- Den läkare som beslutar om en läkemedelsförändring ska också utföra ändringen i Pascal.
- Kontrollera om patienten själv kan hantera sina läkemedel.
- Gå alltid in i Pascal via patientens journal.
- Kontrollera om dosordinationerna är aktiverade i patientens journal\*.
- Vid ny förskrivning, förnyelse, ändring eller utsättning, notera datum för *Stopptid disp* och datum för *Första dosdag* i dosperiod och gör en bedömning om ändringen kan påbörjas vid nästa dosleverans.
	- Om patienten behöver påbörja behandlingen innan nästa dosleverans:
	- Alt 1: Förskriv helförpackning fram till nästa dosleverans, viktigt att utsättningsdatum sätts till dagen innan första dosdag. Gå sedan in på menyn vid raden för helförpackningen och välj *Ändra till* dospåse som då får startdatum från och med nästa dosleverans.
	- Alt 2: Välj akut produktion (tar normalt 3 vardagar). Då görs en tilläggsrulle om ett läkemedel är tillagt, eller en ersättningsrulle om ett läkemedel utsatts eller dosändrats. Observera att samtliga nyinsatta läkemedel som ska akutdispenseras måste akutmarkeras.
- Kortare kur sätts in som tidsbegränsad helförpackning.
- Om läkemedlet ska tas ur förråd, ange detta som en kommentar till apotek i Pascal: "Tas ur förråd".
- Välj i första hand läkemedel som kan dosdispenseras.
- Kontrollera interaktioner.
- Markera utsättning i dag om läkemedlet ska sättas ut akut. En fråga om akutleverans visas

#### **Ett utskrivet dokument är endast en kopia. Giltig version finns i ledningssystemet.**

Dokumentnr: 66780 Sidan 1 av 2

Checklista läkare - Nyinsättning, ändring, förnyelse, utsättning avseende patienter med DosRecept (dospåsar) via Pascal

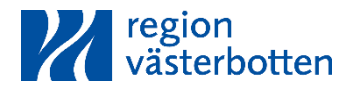

Utgåva nr: 2.0 Giltigt fr.o.m. 2022-04-13 Giltigt t.o.m. 2025-01-01

och måste tas ställning till.

- Ändringar i insulinordinationer måste föras in i Pascal.
- Skriv ut *Receptutskrift pascal* till patienten och stäm av i Pascal så att allt blev rätt.
- Stäng Pascal genom att klicka på det övre högra krysset.
- Informera patienten/kontaktperson för dosdispensering.
- Vid förnyelse, kontrollera så att relevant provtagning och läkemedelsgenomgång utförts inom rimlig tid.
- Vid förnyelse som hanteras av annan klinik, kontrollera så att uppföljning kommer att ske alt meddela ansvarig läkare.

\* Är inte dosordinationerna aktiverade, öppna läkemedelslistan öppenvård, öppna Pascal, stäng Pascal igen (genom att hela webbläsaren stängs via det övre högra krysset) och svara Ja på meddelandet som visas efter slutförd kopiering.

## Historik

Ersätter dokument 292435; "Checklista läkare – Nyinsättning, ändring, förnyelse, utsättning".

## Utarbetat av

Läkemedelscentrum.

## Referenser

Checklista läkare - Uppstart samt avslut av dospatient

Säker Dos i Västerbotten

Checklista läkare - In- och utskrivning från sjukhus

**Ett utskrivet dokument är endast en kopia. Giltig version finns i ledningssystemet.**

Dokumentnr: 66780 Sidan 2 av 2